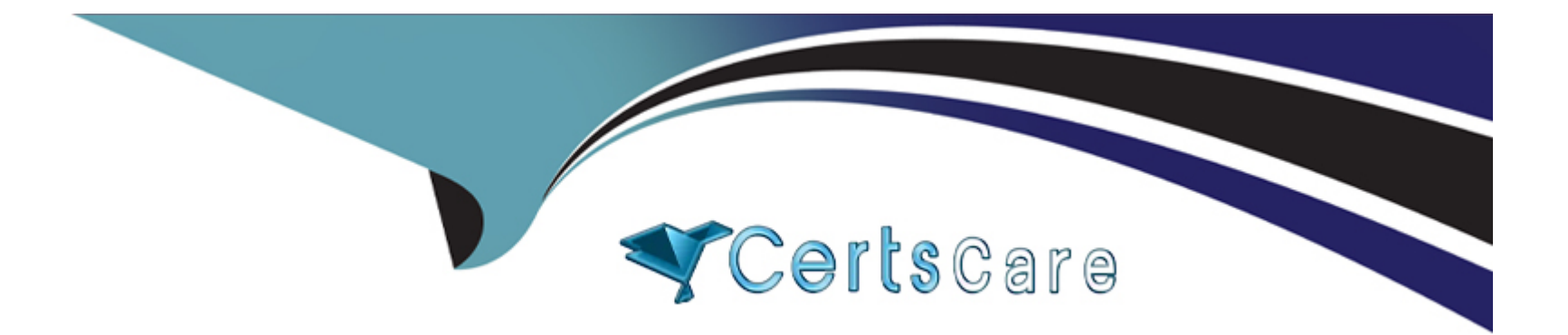

# **Free Questions for C9560-507 by certscare**

# **Shared by Moss on 20-10-2022**

**For More Free Questions and Preparation Resources**

**Check the Links on Last Page**

# **Question 1**

#### **Question Type: MultipleChoice**

A user is having difficulty modifying a customized query that was created by another user. What could be causing the problem?

#### **Options:**

- **A-** The user must use filters instead of modifying queries.
- **B-** Queries are saved locally and the query is owned by another user.
- **C-** The user does not have the required authority to be able to modify queries.
- **D** The query is being used by other views which are read-only and cannot be modified.

#### **Answer:**

 $\overline{C}$ 

# **Question 2**

**Question Type: MultipleChoice**

Which two conditions can be selected when creating a situation? (Choose two.)

#### **Options:**

- **A-** Agent Comparison
- **B-** Group Comparison
- **C-** Attribute Comparison
- **D-** Situation Comparison
- **E-** Workflow Comparison

### **Answer:**  C, D

# **Question 3**

**Question Type: MultipleChoice**

A customer does not need data for a selected group of servers. What could be done to improve performance?

### **Options:**

**A-** remove \$NODE\$ from the query filter specifications

**B**- filter the view to remove the selected group of servers

**C-** create a Managed System List and use it for the distribution of the queries

**D-** configure the selected group of servers to report to a separate remote Tivoli Enterprise Monitoring Server (TEMS) instead of the Hub **TEMS** 

### **Answer:**

C

# **Question 4**

**Question Type: MultipleChoice**

Click the Exhibit button.

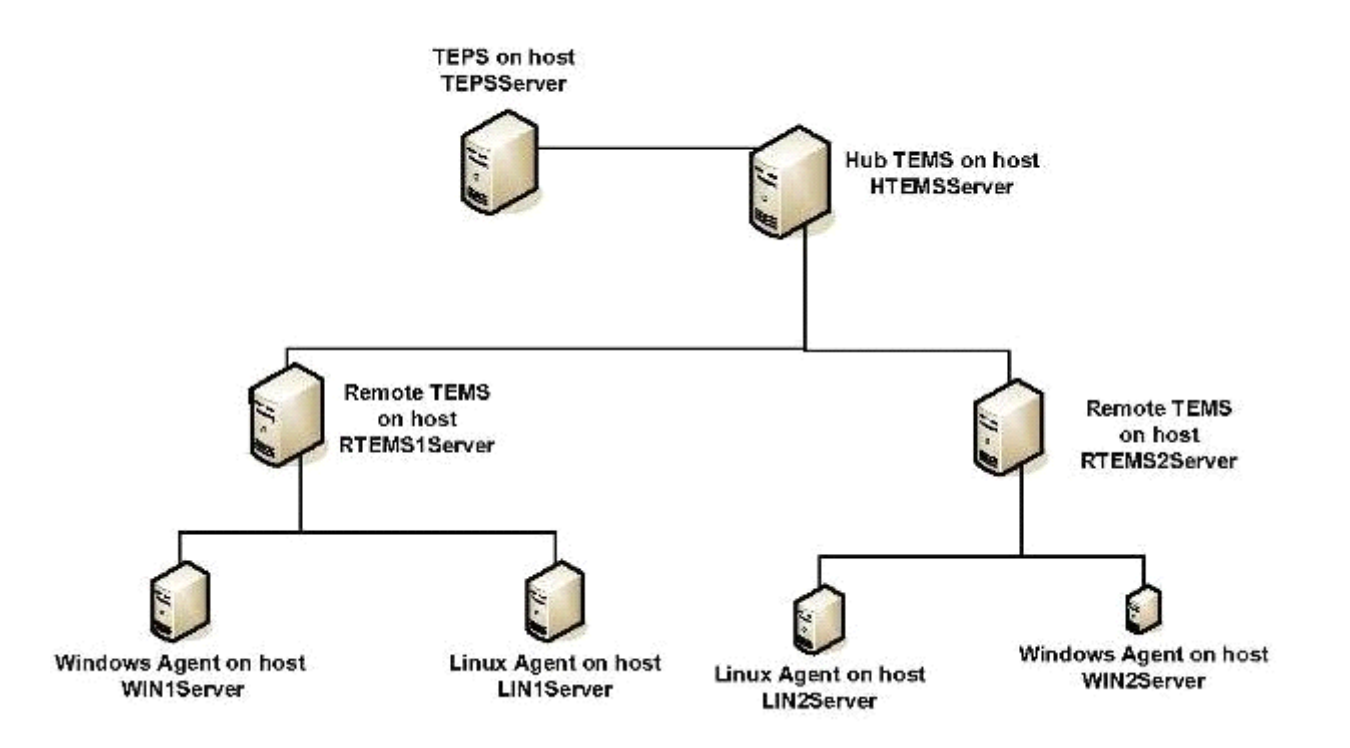

Based on the topology, if a situation becomes true on the WIN2Server then a Take Action command could execute at which two possible locations? (Choose two.)

### **Options:**

### **A-** WIN2Server

### **B-** TEPSServer

**C-** HTEMSServer

**D-** RTEMS1Server

**E-** RTEMS2Server

### **Answer:**

A, E

# **Question 5**

**Question Type: MultipleChoice**

How is the Agent Management Services (AMS) watchdog process disabled?

### **Options:**

- **A-** use the command tacmd stopWatchdog
- **B-** use the AMS Stop Management take action
- **C-** start the disableWatchdog Policy using the Tivoli Enterprise Portal
- **D-** update the kfwwp.cfg file and then issue the command tacmd refreshWD

B

# **Question 6**

#### **Question Type: MultipleChoice**

The Summarization and Pruning Agent is not present in the Tivoli Enterprise Portal navigator tree. What could be the cause of this problem?

### **Options:**

**A-** The database connection is failing.

- **B-** The agent is not configured for the correct Warehouse URL.
- **C-** The self-monitoring workspaces are only available for system administrator IDs.
- **D-** The agent is not configured to connect to the Tivoli Enterprise Monitoring Server.

### **Answer:**

#### $\overline{D}$

# **Question 7**

#### **Question Type: MultipleChoice**

When configuring the trace settings for an IBM Tivoli Monitoring V6.3 component on Windows, which KDC\_DEBUG setting will cause error messages to be suppressed from logging?

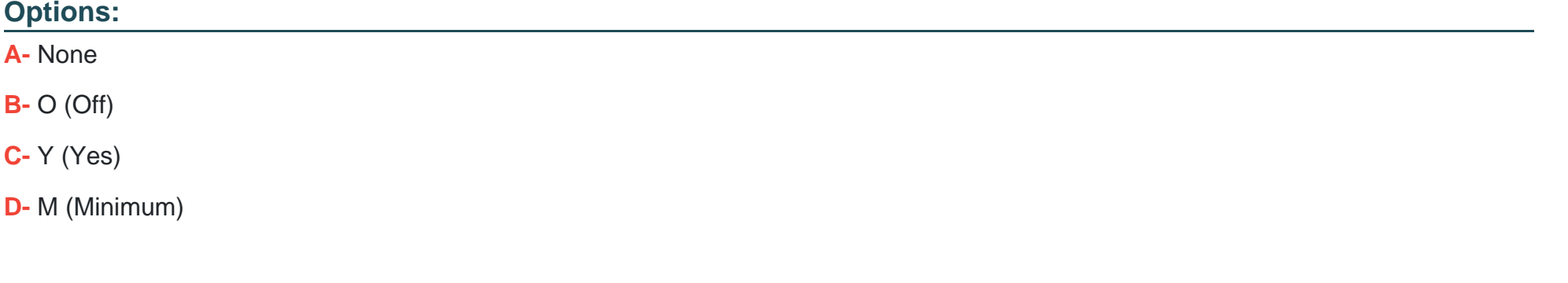

#### **Answer:**

A

# **Question 8**

**Question Type: MultipleChoice**

IBM Tivoli Monitoring was installed as root. Without re-installing the product, which command located under install\_dir/bin/ directory can change from root to another ID?

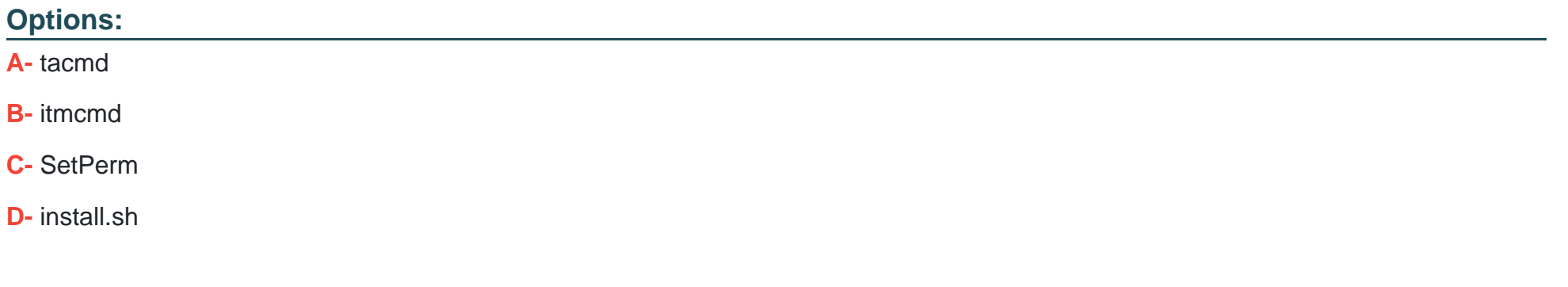

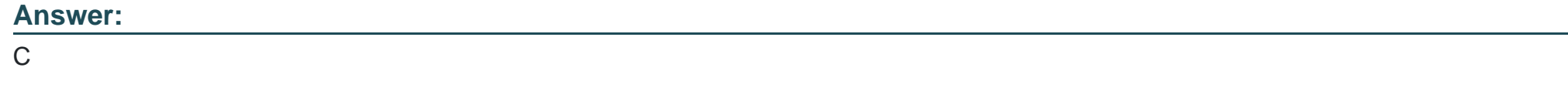

# **Question 9**

### **Question Type: MultipleChoice**

During an IBM Tivoli Monitoring Enterprise Monitoring Server installation on Windows a message is received regarding locked files. What is the correct action to take?

### **Options:**

- **A-** delete the locked files and continue with the installation
- **B-** terminate the installation, delete the locked files, and retry the installation
- **C-** terminate the installation, reboot the host machine, and retry the installation
- **D-** terminate the installation, delete all files in %TEMP% and %HOMEPATH%\TEMP, then retry the installation

### **Answer:**

C

To Get Premium Files for C9560-507 Visit [https://www.p2pexams.com/products/c9560-50](https://www.p2pexams.com/products/C9560-507)7

For More Free Questions Visit [https://www.p2pexams.com/ibm/pdf/c9560-50](https://www.p2pexams.com/ibm/pdf/c9560-507)7